Part A: Abelson and Sussman, exercises 4.27 and 4.29.

Part B: In this lab exercise you will become familiar with the Logo programming language, for which you'll be writing an interpreter in project 4.

To begin, type logo at the Unix shell prompt — not from Scheme! You should see something like this: Welcome to Berkeley Logo version 3.4 ?

The question mark is the Logo prompt, like the > in Scheme. (Later, in some of the examples below, you'll see a  $>$  prompt from Logo, while in the middle of defining a procedure)

1. Type each of the following instruction lines and note the results. (A few of them will give error messages.) If you can't make sense of a result, ask for help.

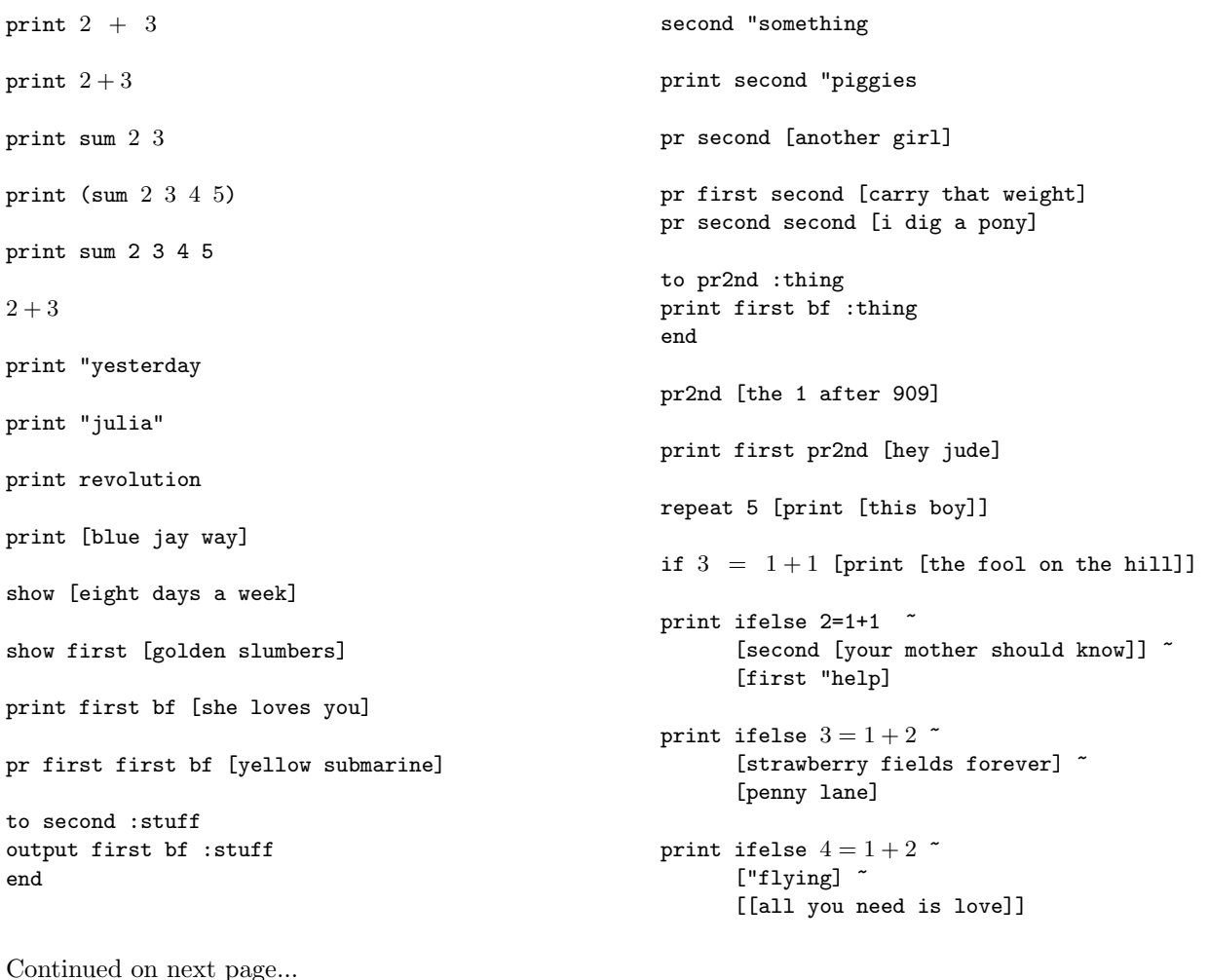

Lab Assignment 7.1 continued... to greet :person say [how are you,] end to say :saying print sentence :saying :person end greet "ringo show map "first [paperback writer] show map [word first ? last ?]  $\tilde{}$ [lucy in the sky with diamonds] to who :sent foreach [pete roger john keith] "describe end to describe :person print se :person :sent end who [sells out] print :bass make "bass "paul print :bass print bass to bass output [johnny cymbal] end print bass print :bass print "bass to countdown :num if :num=0 [print "blastoff stop] print :num countdown :num-1 end countdown 5 to downup :word print :word if emptyp bl :word [stop] downup bl :word print :word end downup "rain ;;;; The following stuff will work ;;;; only on an X workstation: cs repeat 4 [forward 100 rt 90] cs repeat 10 [repeat 5 [fd 150 rt 144] rt 36] cs repeat 36 [repeat 4 [fd 100 rt 90] setpc remainder pencolor+1 8 rt 10] to tree :size if :size < 3 [stop] fd :size/2 lt 30 tree :size\*3/4 rt 30 fd :size/3 rt 45 tree :size\*2/3 lt 45 fd :size/6 bk :size end cs pu bk 100 pd ht tree 100

2. Devise an example that demonstrates that Logo uses dynamic scope rather than lexical scope. Your example should involve the use of a variable that would have a different value if Logo used lexical scope. Test your code with Berkeley Logo.

3. Explain the differences and similarities among the Logo operators " (double-quote), [ ] (square brackets), and : (colon).